#### iPhone - Contacts

Gail Weiss

gmweiss5@gmail.com

### Agenda

- Phone Icon
- Adding A Contact
- Importance of Adding An Address (GPS)
- Making a Contact a Favorite
- Contact Options
- Keypad
- Options While On a Call
- Voice Mail
- Sending an Email
- Sending a Message

#### Phone Icon

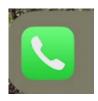

- ▶ Favorites Designate a contact as a Favorite
- Recents Most recent calls made or received
- Contacts Your Contact List
- Keyboard Number Pad Used to Make a Call
- ▶ Voicemail Access your Phone Messages here

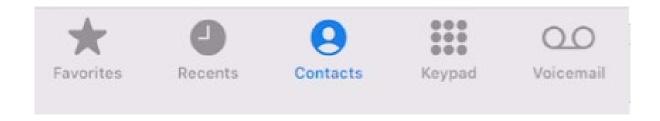

# Adding a Contact

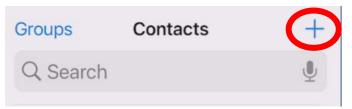

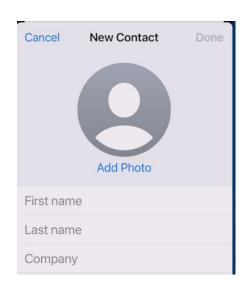

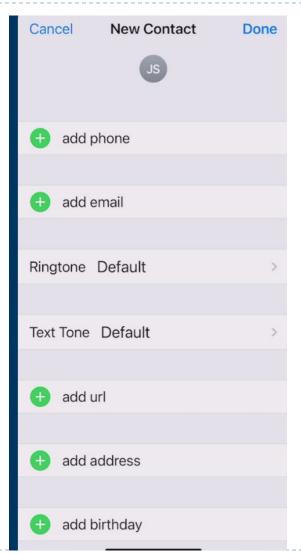

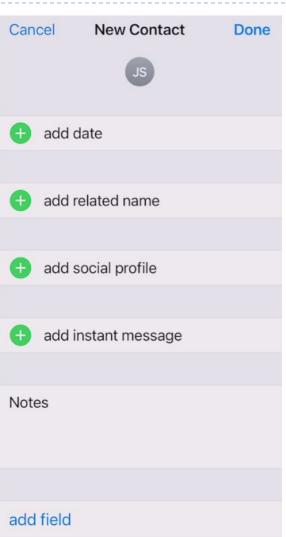

### Importance of Adding an Address (GPS)

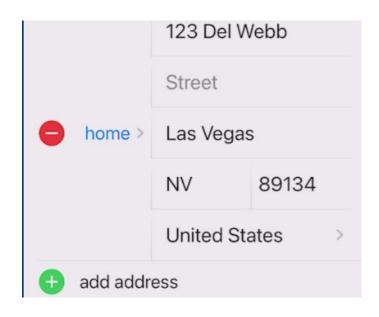

home
123 Del Webb
Las Vegas NV 89134
United States

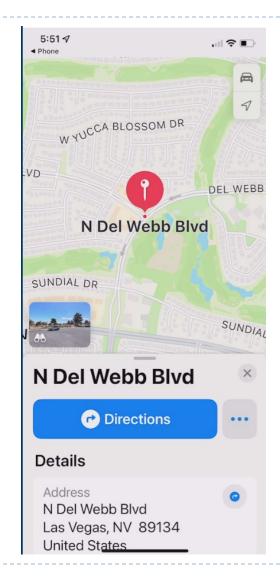

## Making a Contact a Favorite

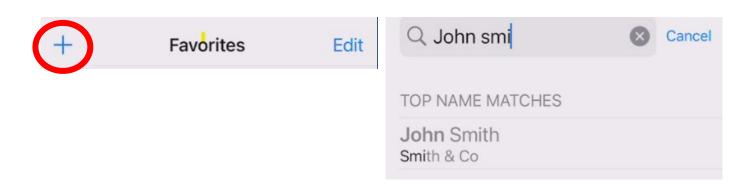

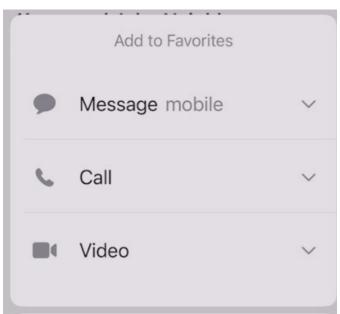

### **Contact Options**

- Send a message (Phone Number)
- Call (Phone Number)
- Video (Phone Number)
- Mail (Email Address)
- Pay (Email Address)
- Share Contact
- Add to Favorites
- Add to Emergency Contacts
- Share My Location
- Block this Caller

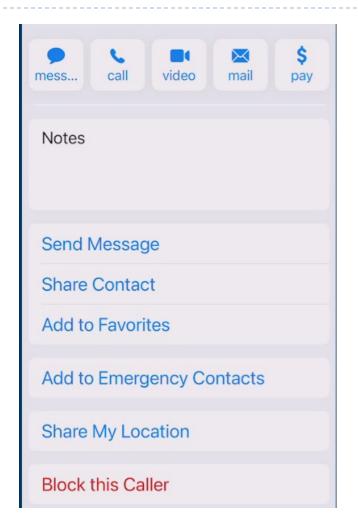

# Keypad & Options While On A Call

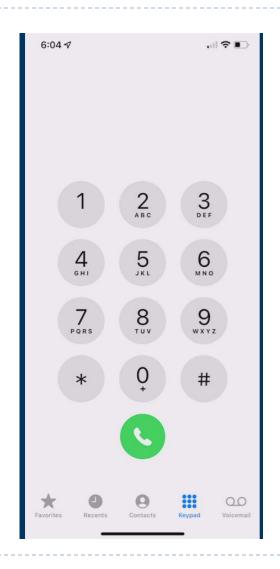

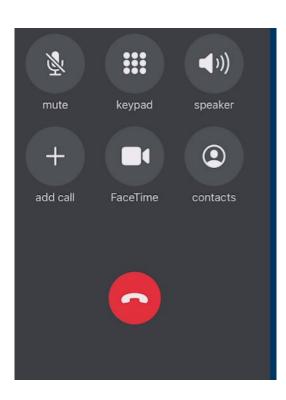

#### **Voice Mail**

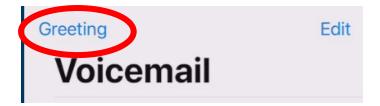

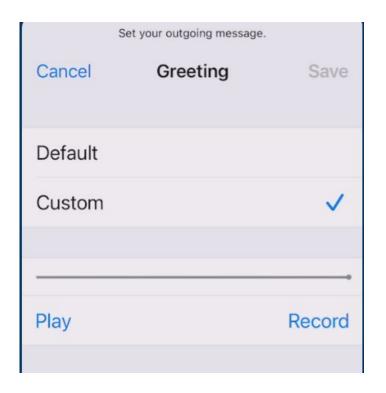

### Sending an Email

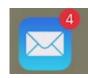

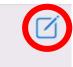

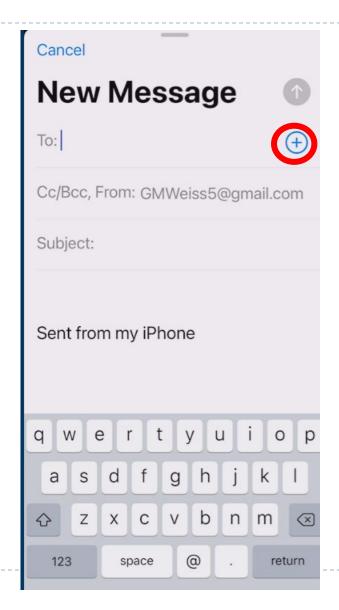

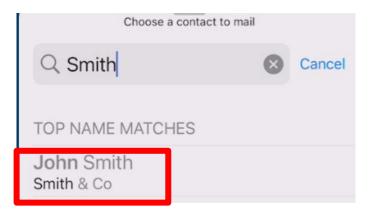

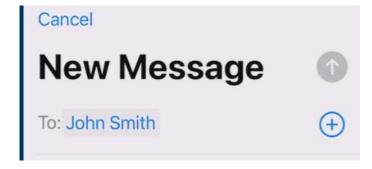

### Sending a Message

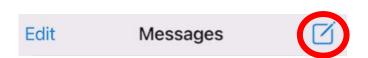

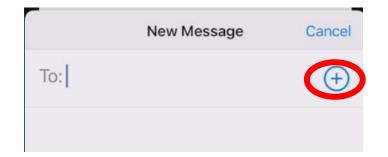

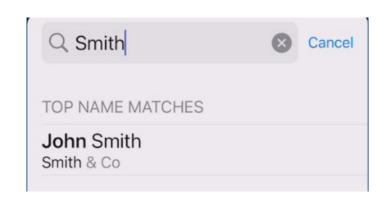

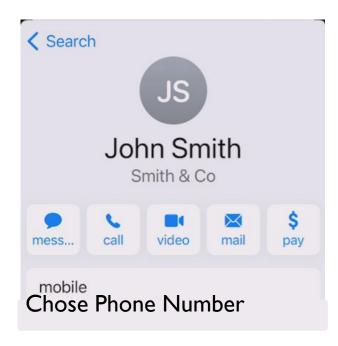

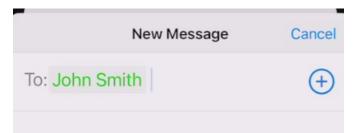